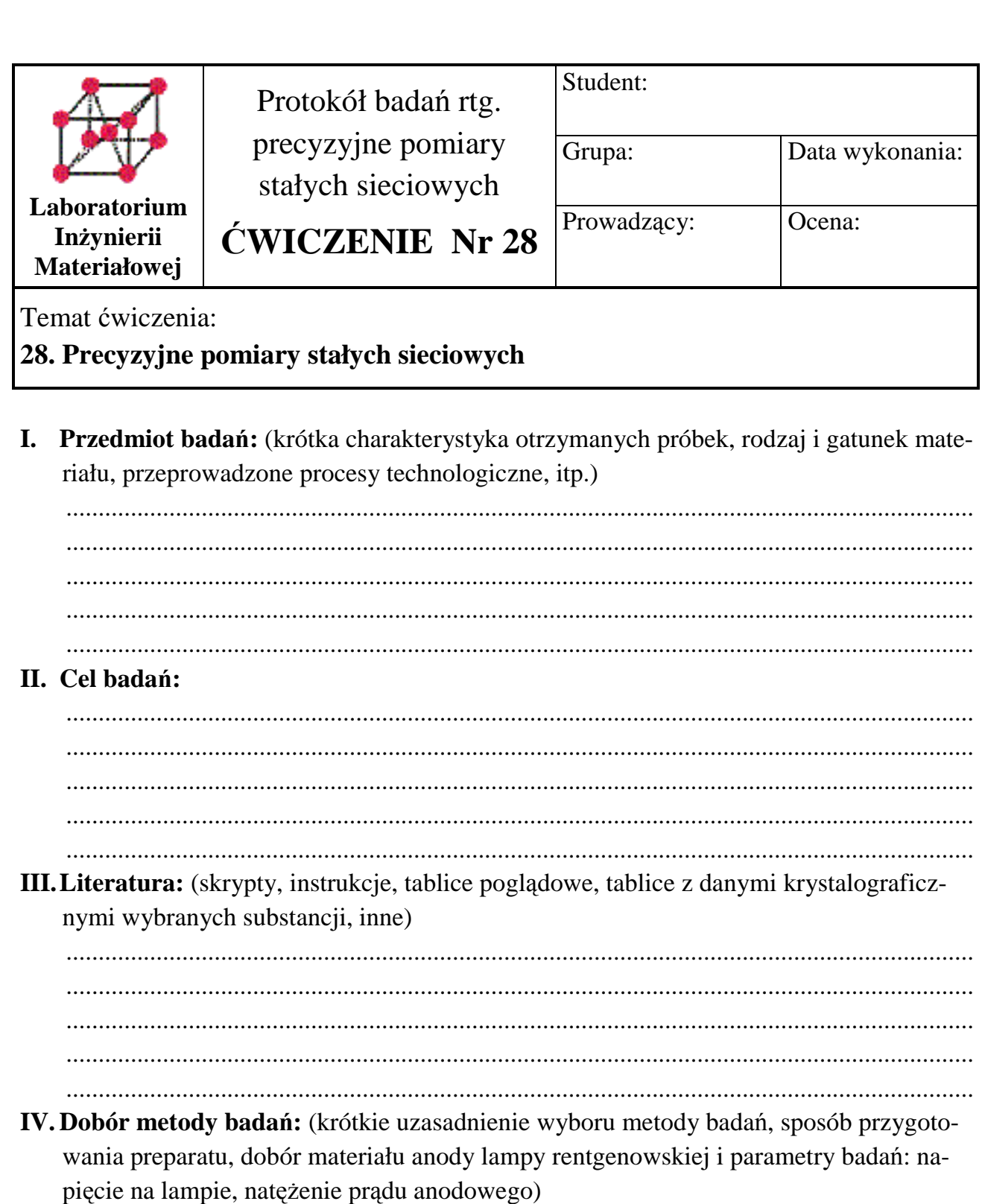

**V. Aparatura:** (kamera Debye'a - Scherrera lub dyfraktometr rentgenowski z podaniem schematu ilustrującego sposób rejestracji obrazu dyfrakcyjnego oraz zależności kątowe między wiązką padającą i ugiętą)

**VI. Wyniki badań:** (zestawienie otrzymanych wyników w tablicy 1 oraz 2) Tablica 1. Identyfikacja substancji na podstawie jej rentgenogramu Tablica 2. Wskaźnikowanie linii rentgenogramu i precyzyjne wyznaczenie parametru sieci

## **Tablica 1. Identyfikacja substancji na podstawie jej rentgenogramu**

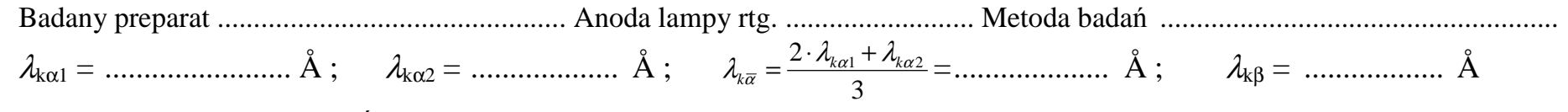

Filtr ............................... ; Średnica kamery D = .................... mm, lub typ goniometru ...............................

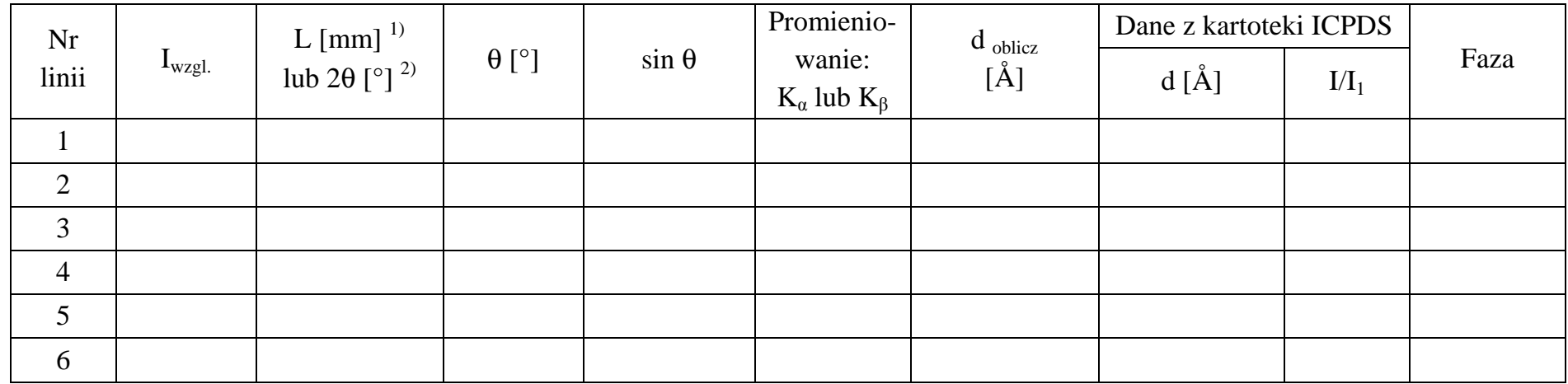

1) metoda fotograficzna, 2) dyfraktometr rentgenowski

**Tablica 2. Wskaźnikowanie linii rentgenogramu i precyzyjne wyznaczenie parametru sieci** 

| Nr<br>linii    | $\sin^2\theta$ |       | $\frac{\sin^2 \Theta h_n k_n l_n}{\sin^2 \Theta h_1 k_1 l_1}$ $S = h^2 + k^2 + l^2$ h | $\mathbf{k}$ | $a_{\text{ oblicz}}$<br>$[\text{\AA}]$ | Metoda najmniej-<br>szych kwadratów<br>$a_{nk}$ [Å] | Metoda Cohena<br>$a_c [\AA]$ | $a_0$<br>z tablic [Å] |
|----------------|----------------|-------|---------------------------------------------------------------------------------------|--------------|----------------------------------------|-----------------------------------------------------|------------------------------|-----------------------|
|                |                | $---$ |                                                                                       |              |                                        |                                                     |                              |                       |
| $\overline{2}$ |                |       |                                                                                       |              |                                        |                                                     |                              |                       |
| 3              |                |       |                                                                                       |              |                                        |                                                     |                              |                       |
| $\overline{4}$ |                |       |                                                                                       |              |                                        |                                                     |                              |                       |
| 5              |                |       |                                                                                       |              |                                        |                                                     |                              |                       |
| 6              |                |       |                                                                                       |              |                                        |                                                     |                              |                       |

© Copyright by S. Szewczyk, Lublin University of Technology, 2015 3

VII. Wnioski: (wyniki obliczeń prawdziwej wartości a<sub>0</sub> parametru sieci badanej substancji przy zastosowaniu metody najmniejszych kwadratów oraz metody Cohena, ocena dokładności wyznaczenia parametru sieci krystalicznej)

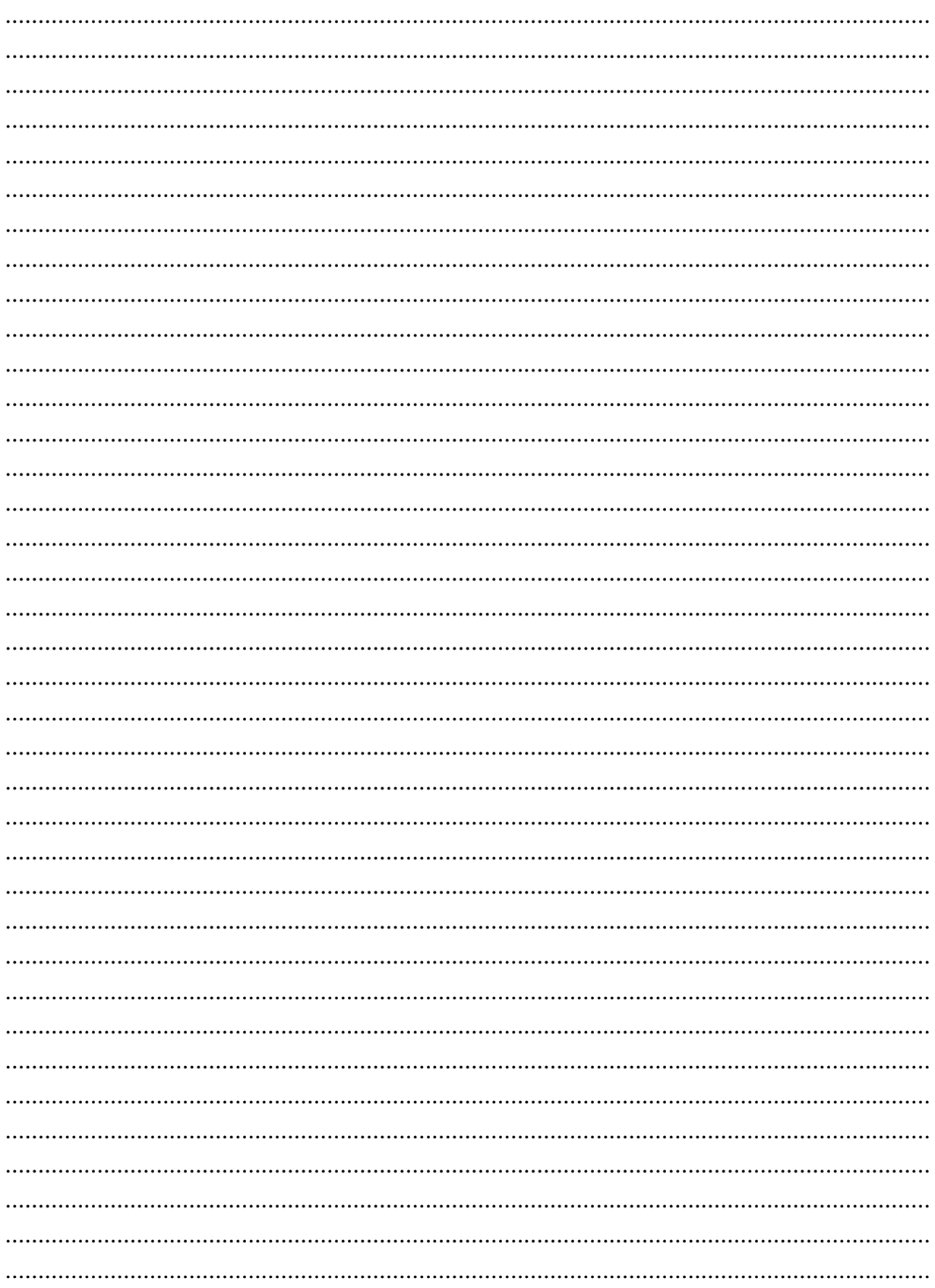